# **どこでもセミナー受講 で** パソコン タブレット スマホ

**BMI\*ネット・アカデミーは、日本ビルヂング経営センターが主催する 。各種セミナーをインターネットで受講できる動画配信サイトです** \*BMI : Building Management Institute (ビルヂング経営センターの英語名称) の略称

センターホームページに毎月掲載される 「Web セミナーのお知らせ」 に、 公開予定の Web セミナーが公表されます。[右図1]

## ■Web セミナーの受講方法

#### 1. Web セミナーのサンプル閲覧

公開予定の Web セミナーをクリックすると、詳しい案内ページが表示され、サンプル動画をご覧い [**2** 右図。[ただけます

#### 2. Web セミナーの申込&視聴方法

- 1サンプル動画をご覧いただいた後に、申込受付期間中に、「セミナー申込サイト」よりお申し込み &お支払い(ただし、初めてセミナー申込サイトを使われる方は、「セミナー申込サイト」で【新 規ユーザー登録】<sup>※</sup>が必要となります)。
- ②上記①の手続き及び入金確認処理が完了した方は、「セミナー申込サイト」のマイページに表示さ れる視聴用のパスワードを確認し、 <del>カン メット アカデュ</del> をクリックして「BMI ネット・アカデミー」 。にログイン

※クレジットカード支払の方は、ネット決済完了後、すぐにパスワードを確認できます。それ以外の支払方法の 方は、入金確認処理に1週間程度のお時間を要しますので、あらかじめご了承ください。

#### セミナーの受講 **Web 3.**

「BMI ネット・アカデミー」へのログイン後、上記 2. 2のパスワードで視聴開始。受講期間中はい 。つでも何度でも受講可能

#### ●ご注意ください。

- Web セミナーのお申し込みをされる場合には、初回に「セミナー申込サイト」で【新規ユーザー 登録】が必要となります。ただし、これまでに当センターの「セミナー申込サイト」やその他の Web申込(申請)サイト<sup>※</sup>を利用されたことのある方は、ご登録はご不要です。
- ・ご登録済のメールアドレスとパスワードで『セミナー申込サイト』にログインしてお申し込みく ださい。※当センターのその他の Web 申込 (申請) サイトには、「受講申込サイト」「受験申込サイト」「JBMS 申込サイト」「登録申請サイト」があります。

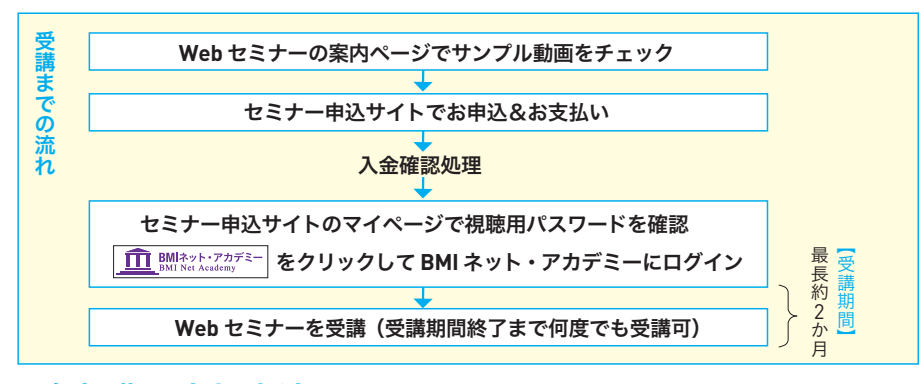

#### ■参加費の支払方法

- ・会場参加型のセミナーと同様に、銀行振込とネット決済(クレジットカード・ネットバンキング・ ATM)が利用できます。
- ・セミナー申込サイトのマイページから表示される請求書・領収書の画面を印刷してご利用いた 。だけます

## ■CBA (ビル経営管理士) ·

# JBMS (日本ビル経営管理士会) 会員の特典

●参加費の割引適用 ※対象となる Web セミナーは CBA と JBMS 会員で異なります。 CBA (ビル経営管理士)·JBMS (日本ビル経営管理士会) 会員を対象とする参加費の割引適用に ついては、Web セミナー受講開始日時点での登録状況に応じ、申込画面上で自動判別されます。 参加費の詳細については、センターホームページの「Webセミナーのお知らせ」をご覧ください。 【例】10 月 10 日に JBMS 会員(有効期限:10 月 31 日)が Web セミナー(受講期間:11 月 1 日~

11月30日)の申込をする場合

➡申込受付時点(10月10日)では会員として有効だが、Web セミナー受講開始日(11月1日) では期限切れとなるので、割引適用対象外となります。

#### ※環境によっては視聴できない場合があります。 詳しくは、「Web セミナーのお知らせ」の「推奨環境」をご覧ください。

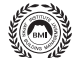

### 般財団法人 日本ビルヂング経営センター **JAPAN BUILDING MANAGEMENT INSTITUTE**

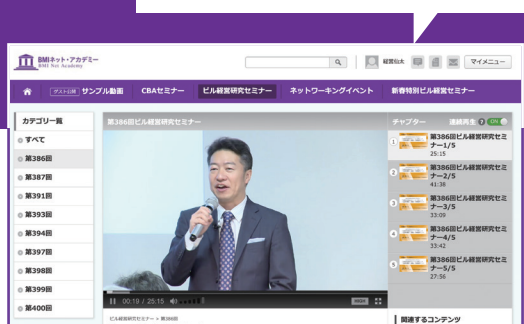

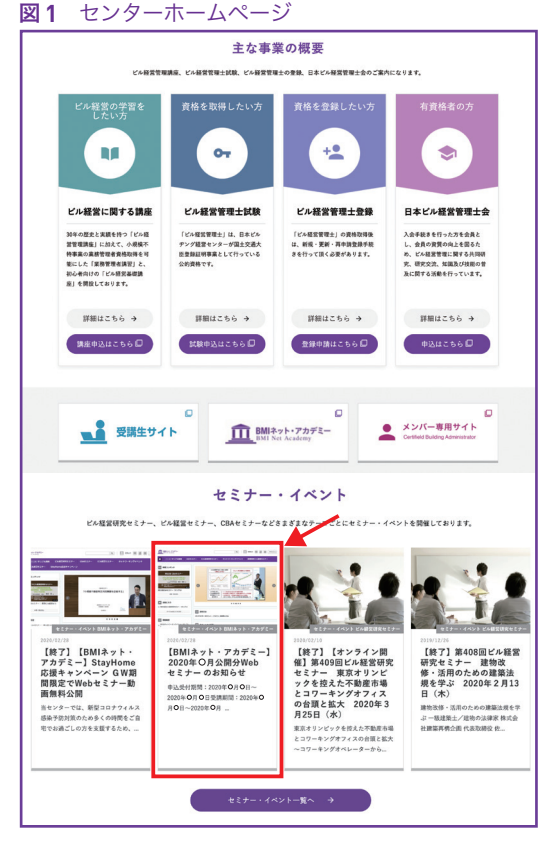

#### **図2 Web セミナーのお知らせ**

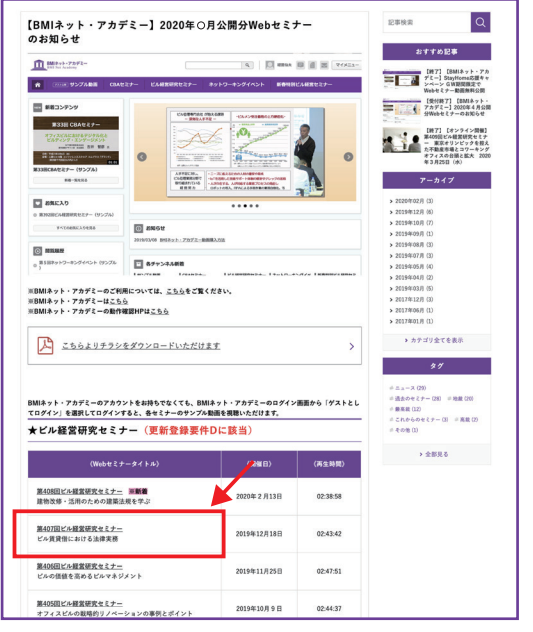

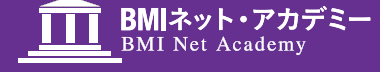

BMI ネット・アカデミー 好評配信中です !